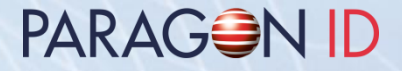

# **GEN5XX Firmware Extension (GFE) Kit de développement**

#### **Table des matières**

PARAGON ID

- Contenu et description du kit de développement GFE
- Fonctionnalités GFE
- Installation GFE
- Contenu du média (clef USB)

#### **Contenu du kit de développement GFEPARAGON ID**

- PLG548: coupleur famille GEN5XX avec extensions mémoire (Flash & RAM)
- EXT548: carte de connexions host, alimentation et émulateur
- ATMEL SAM-ICE: interface d'émulation interface (optionnelle) avec câble USB et nappe de connexion
- Câble 5 fils pour connexion host et alimentation par l'EXT548
- Câble 8 fils pour connexion interface d'émulation par l'EXT548
- SAM factice (permet le blocage d'un SAM dans le cas d'un nombre impair de SAM)
- Média (clef USB) contenant documentation, outils et exemples d'applications GFE
- Contient également les éléments génériques du kit de développement GENXXX (cartes, C.ticket®, SAMs, carte de champ FDC102 et média)

#### **Description du kit de développement GFE** PARAGON ID

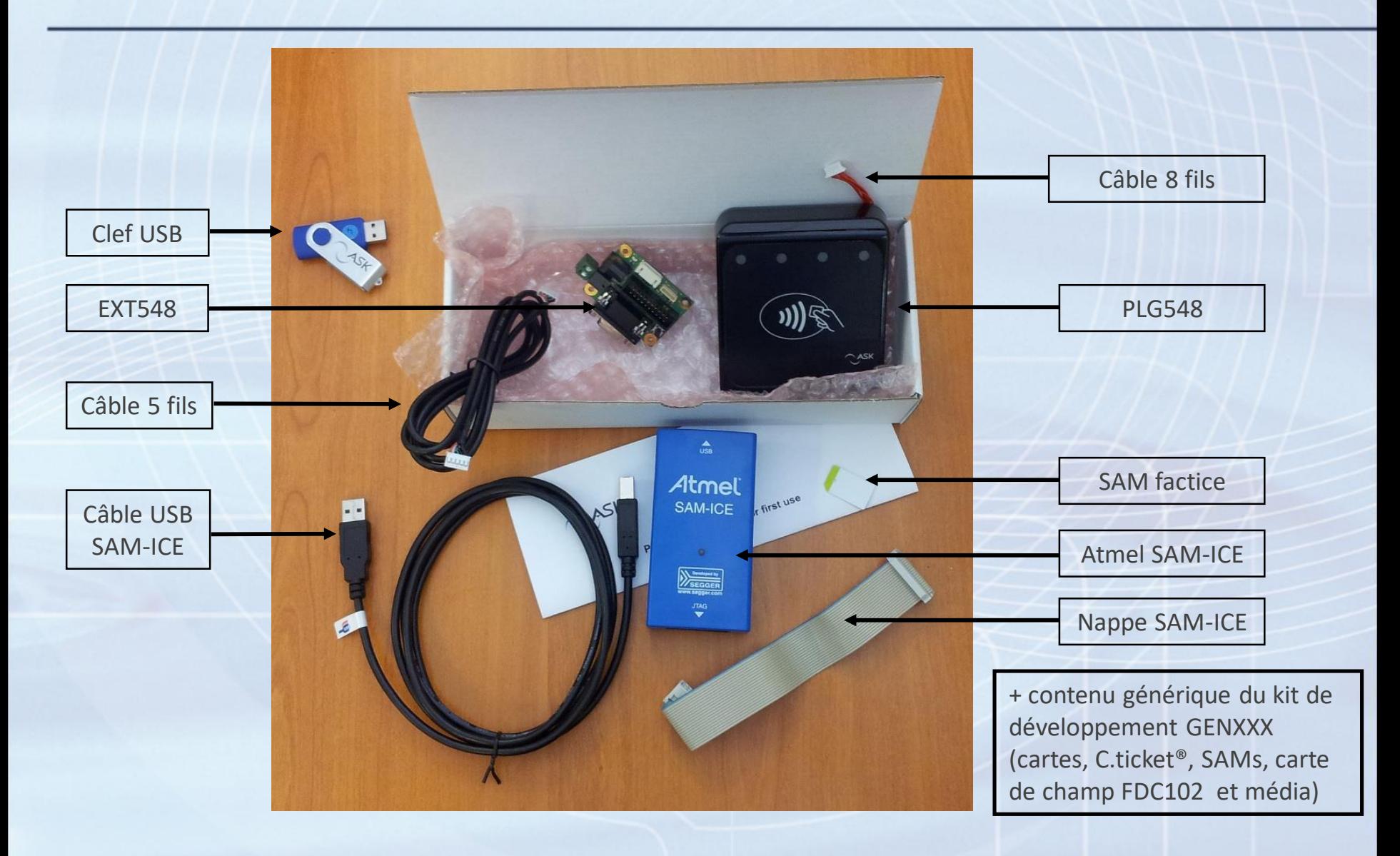

## **Fonctionnalités GFE**

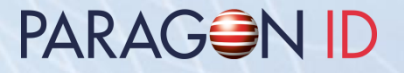

- GFE est déployé dans les extensions mémoires
- 2 MB de mémoire Flash réservée pour GFE
- 256 KB de mémoire RAM réservée pour GFE.
- GFE est indépendant du firmware GEN5XX
- Les certifications (EMVCo ou RCTIF) restent valables pour le PLG548
- GFE interagit avec le firmware GEN5XX au travers du jeu de commandes GEN5XX
- GFE mode esclave: permet d'étendre le jeu de commandes GEN5XX
- GFE mode master: contrôle de la cinématique du PLG548. Interagit avec le host et utilise le jeu de commandes GEN5XX.
- Utilise le kit de développement GENXXX (inclus) comme référence pour le jeu de commandes et les spécifications

## **Installation GFE**

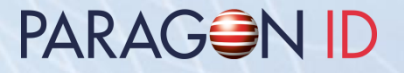

Copier la clef USB vers le support/répertoire désiré.

L'installation du GENXXX firmware extension (GFE) est décrite dans le document "RD-ST-11025-xx\_GEN5XX Firmware extension.pdf"

#### PARAGON ID

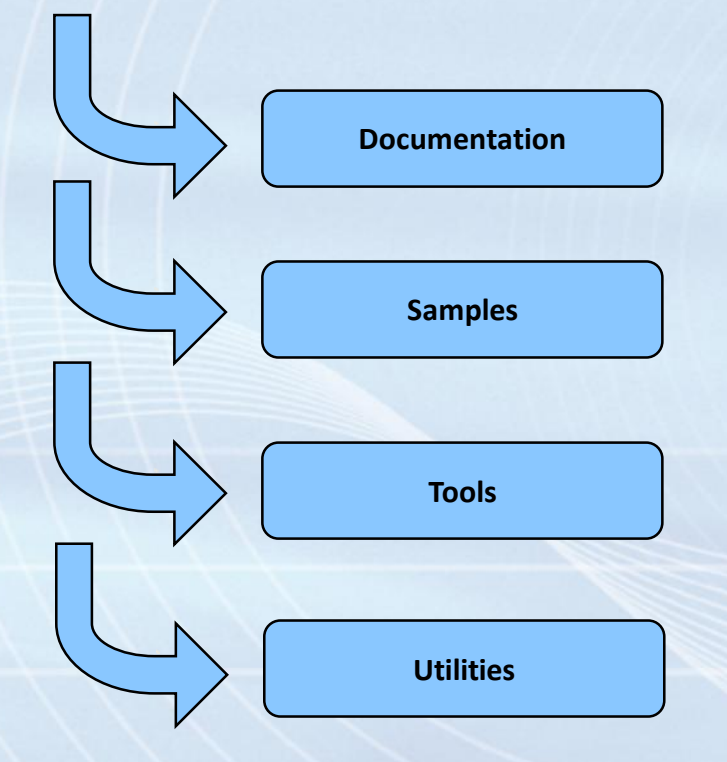

**History.txt**

**Readme.txt**

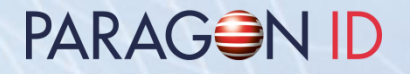

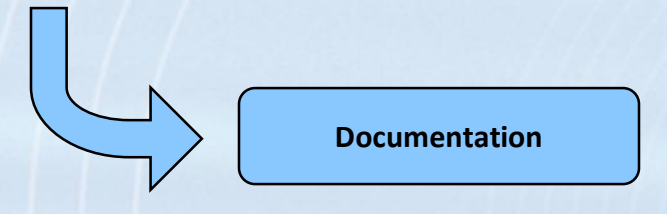

- Description du kit de développement GFE
- Développement de logiciels basés sur GNU pour AT91SAM
- Utilisation d'outils Open Source pour le développement AT91SAM7S

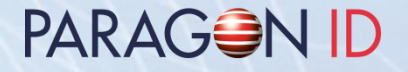

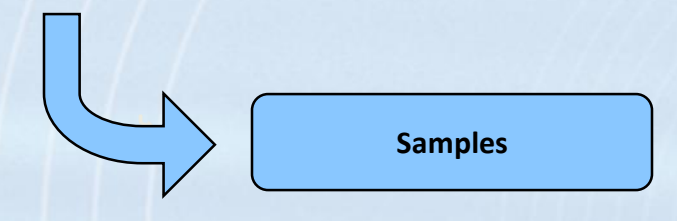

• Exemples de code source d'applications GFE

#### PARAGON ID

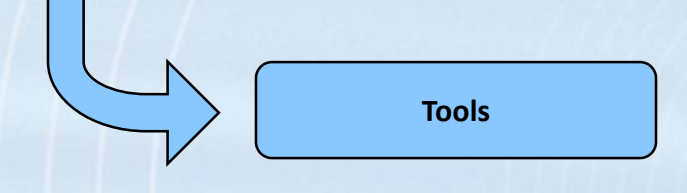

- IDE Eclipse & plug-ins
- Compilateur GNU C pour ARM
- Debug avec OCD JTAG
- Serveur J-Link GDB pour debug ATMEL SAM-ICE
- Utilitaire Flash ATMEL SAM-BA

#### **PARAGON**

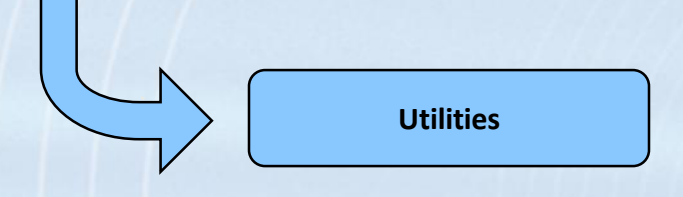

- Utilitaire en ligne de commande GFE loader
	- o Permet le chargement d'une application GFE
	- o Permet l'arrêt d'une application GFE pour retourner en mode CSC GEN5XX
	- o Utilise le port host du coupleur
	- o Emulateur SAM-ICE et logiciel SAM-BA non requis

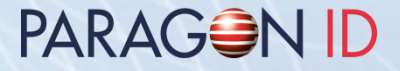

#### Copyright 1997-2019 PARAGON ID

Ce document ne doit pas être partagé avec des tiers, sans une autorisation écrite d'une personne approuvée par PARAGON ID.

Web: https://www.paragon-id.com

Support: https://paragon-id.com/en/content/technical-support